## 【テスト】と【ポートフォリオ】(使い方)

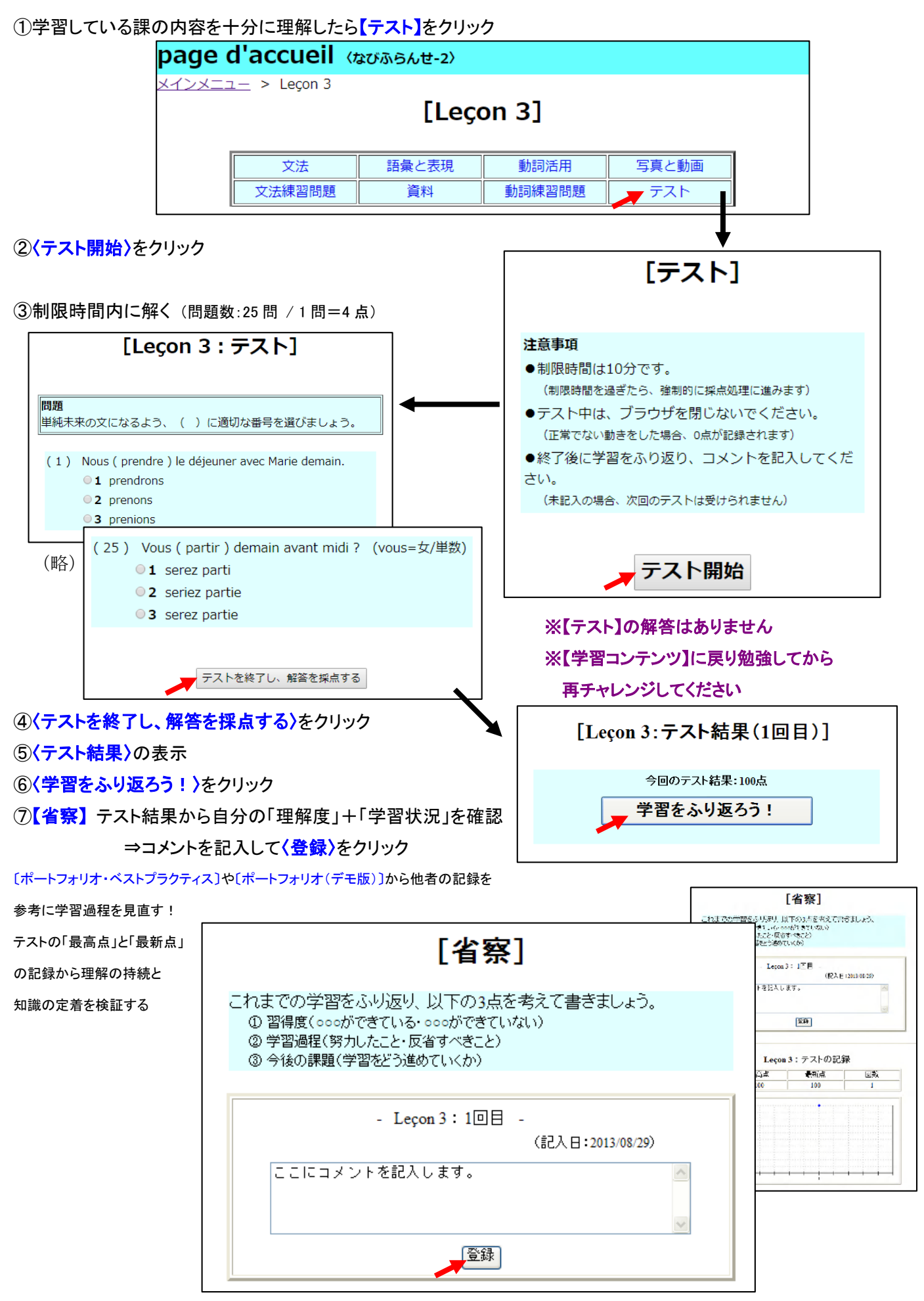